https://www.100test.com/kao\_ti2020/220/2021\_2022\_VB6\_E4\_B8\_ AD\_E4\_BD\_BF\_E7\_c67\_220268.htm

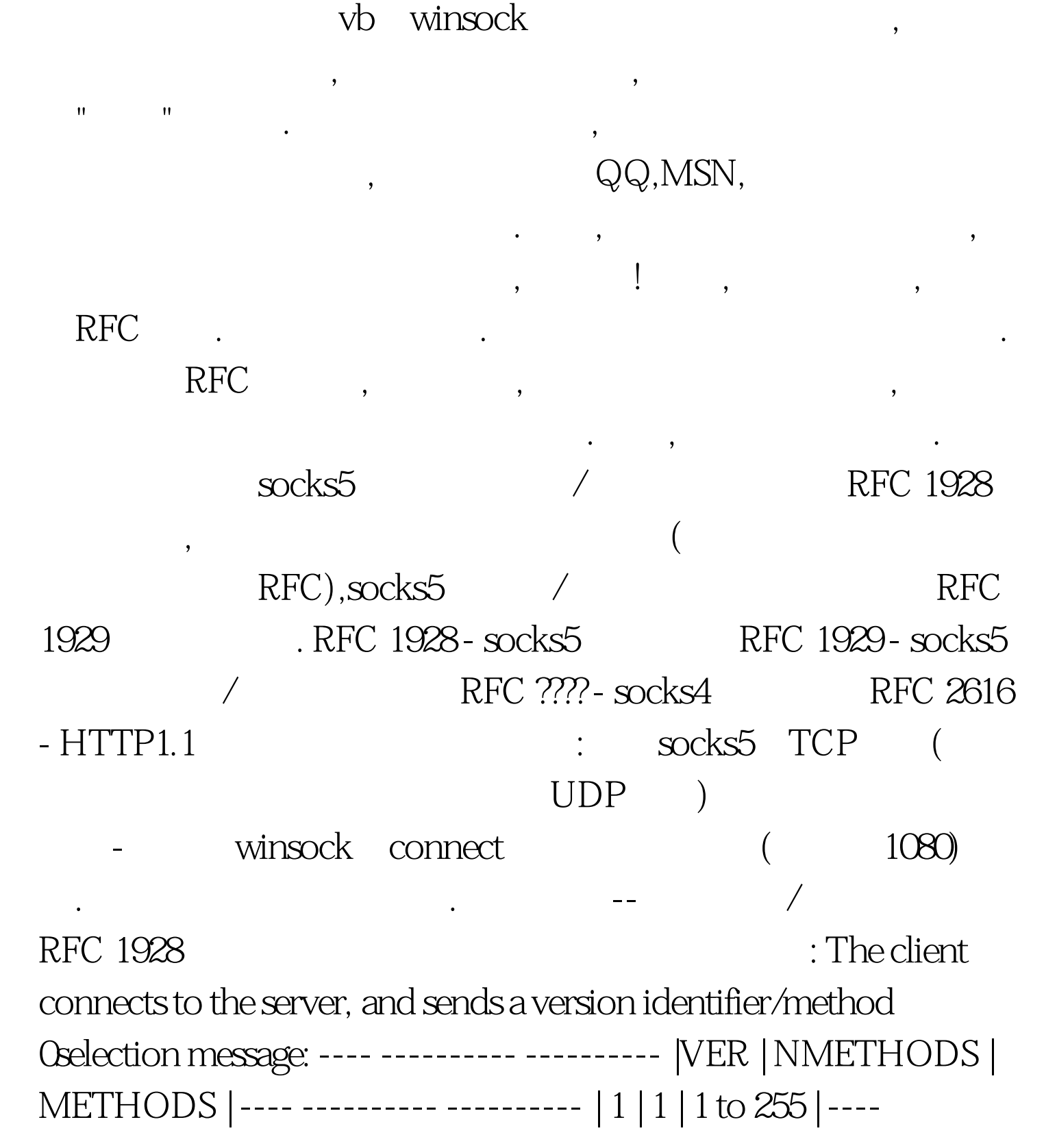

---------- ---------- The VER field is set to X05 for this version of the protocol. The NMETHODS field contains the number of method identifier octets that appear in the METHODS field. The server 0selects from one of the methods given in METHODS, and sends a METHOD 0selection message: ---- -------- |VER | METHOD | ---- -------- | 1 | 1 | ---- -------- If the 0selected METHOD is XFF, none of the methods listed by the client are acceptable, and the client MUST close the connection. The values currently defined for METHOD are: o XCONO AUTHENTICATION REQUIRED 00 o X01 GSSAPI ---------??? GSSAPI ? o X02 USERNAME/PASSWORD --------- 02 o X03 to X7F IANA ASSIGNED o X80 to XFE RESERVED FOR PRIVATE METHODS o XFF NO ACCEPTABLE METHODS ---------255 The client and server then enter a method-specific sub-negotiation. 100Test

 $www.100 test.com$